## **PWM\_Wave\_Balanced**

```
* dsauersanjose@aol.com 5/07/08
 * www.idea2ic.com
 *
*
\begin{array}{ccc}\n\star & \text{Vtime} \\
\star & \end{array} \begin{array}{ccc}\n\land & \text{OUT} \\
\end{array}* ____ /_\
^\star_\star \; VT _\star* /_ \ | /_ \
 * // \ \ |_// \ \
 * \ \// \ \//
 * \___/ \___/ B1
 \star \qquad \qquad \qquad \qquad \qquad \qquad \qquad \qquad \qquad \qquad \qquad \qquad \qquad \qquad \qquad \qquad \qquad \qquad \qquad \qquad \qquad \qquad \qquad \qquad \qquad \qquad \qquad \qquad \qquad \qquad \qquad \qquad \qquad \qquad \qquad \qquad 
 * _|_ _|_
* 7/7 7/7*
VT Vt 0 PWL( 0 0 1 1)<br>B1 OUT 0 V = 2 * a \cos(\cos \theta)B1 OUT 0 V = 2*\arccos(\cos(3.1416*100*v/vt)))/3.1416 - 1<br>B2 OUT2 0 V = .9*u(2*v(out)+sin(3.1416*20*v(vt)))V = .9*u( 2*v(out)+sin(3.1416*z0*v(Vt)))
```
**.control run** set pensize = 2 **plot** v(**Vtime**) **plot** v(**out**) v(**out2**) **.endc .end**

**=====================END\_OF\_SPICE=======================**

**To Covert PDF to plain text click below http://www.fileformat.info/convert/doc/pdf2txt.htm**

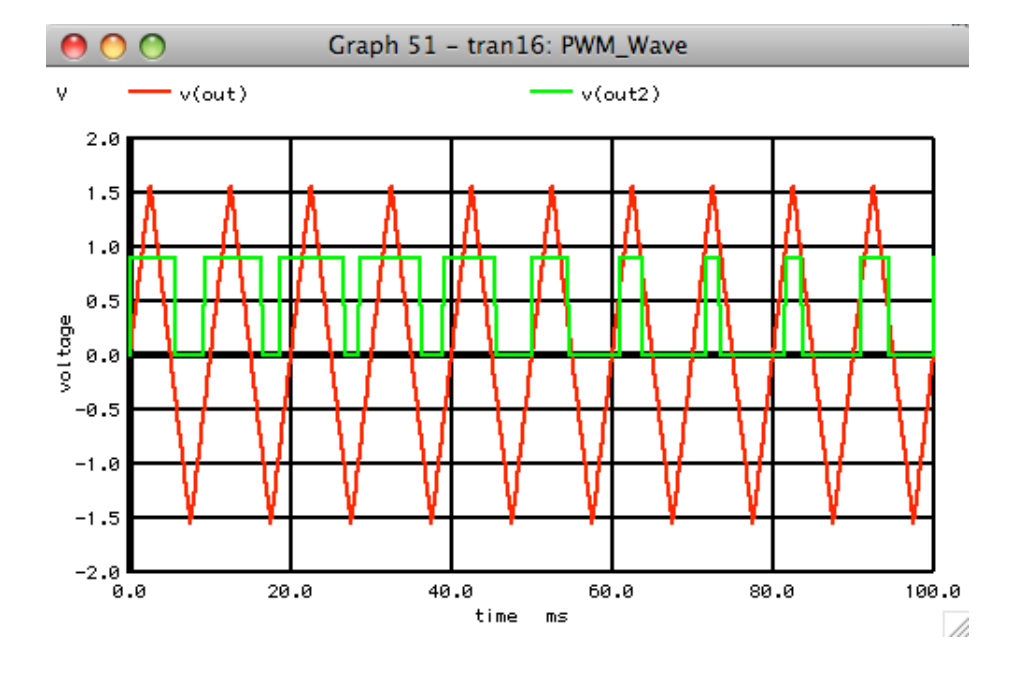

```
*#1=============WinSpiceVersion=================
PWM_Wave_Balanced
* dsauersanjose@aol.com 5/07/08
* www.idea2ic.com
*
*
\begin{array}{ccc}\n\star & & \text{Vtime} & & \wedge & \text{OUT} \\
\star & & & / \end{array}* ____ /_\
^\star_\star vr
* /_ \ | /_ \
* // \ \ |_// \ \
* \ \// \ \//
* \___/ \___/ B1
\star \qquad \qquad \qquad \qquad \qquad \qquad \qquad \qquad \qquad \qquad \qquad \qquad \qquad \qquad \qquad \qquad \qquad \qquad \qquad \qquad \qquad \qquad \qquad \qquad \qquad \qquad \qquad \qquad \qquad \qquad \qquad \qquad \qquad \qquad \qquad \qquad 
* _|_ _|_
\star 7/7 7/7
*
VT Vtime 0 PWL ( 0 0 1 1 )
B1 OUT 0 V = \operatorname{asin}(\sin(3.142 \times 200 \times v(Vtime)))B2 OUT2 0 \quad V = .9*u(v(out)+sin(3.142*20*v(Vtime)))<br>
.tran .1m 100m 0 .1m
                            100m 0
.control
run
set pensize = 2
plot v(Vtime)
plot v(out) v(out).endc
.end
```